## Diese Seite drucken

## Abfallbilanz 2016

## Abfallbilanz 2016

Art und Menge der im Jahr 2016 entsorgten Abfälle in Tonnen (t):

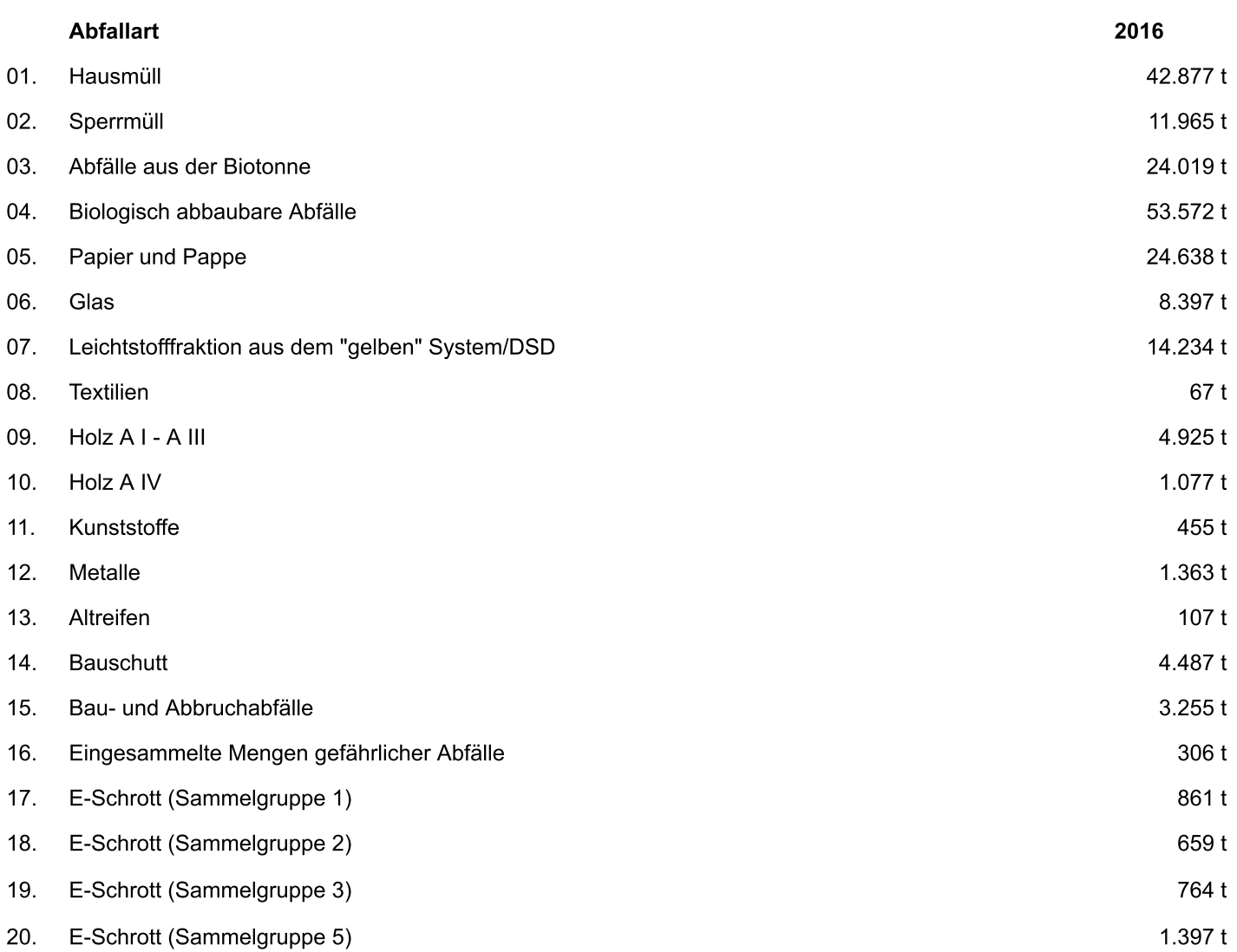